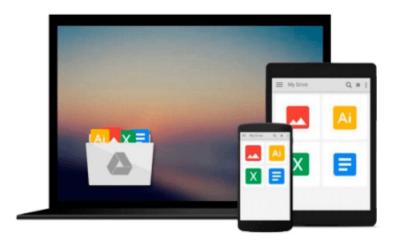

# WebGL Skybox: Beginner's Guide - 3D Scenes and Virtual Environments

A. Butler

Download now

Click here if your download doesn"t start automatically

### WebGL Skybox: Beginner's Guide - 3D Scenes and Virtual Environments

A. Butler

#### WebGL Skybox: Beginner's Guide - 3D Scenes and Virtual Environments A. Butler

WebGL skyboxes represent 3D environments for games, virtual worlds, scientific simulation, and other online presentations. "WebGL Skybox" explains how to display an interactive online scene. Swipe to view the 3 dimensional background. With JavaScript, change the graphics to view different scenes.

"WebGL Skybox: Beginner's Guide - 3D Scenes and Virtual Environments", provides an easy introduction to WebGL. We prepared the book for readers familiar with HTML and JavaScript, yet new to WebGL. However "WebGL Skybox" provides helpful instruction for professional developers as well.

In the process of preparing a skybox we discuss many WebGL concepts, functions, and properties. Topics include cube maps, vertex buffer objects, index element buffers, vertex shaders, fragment shaders, uniforms, attributes, varyings, vec3, vec4, mat4, samplerCube, the textureCube() function, perspective projection, 4 x 4 matrices, and matrix rotations. If those terms seem new to you, then "WebGL Skybox" offers helpful guidance. If you're familiar with WebGL and would like to learn to develop a skybox, "WebGL Skybox" provides a straightforward implementation.

#### WebGL Advantages:

WebGL offers the ability to display 2D and 3D graphics quickly. Games, animation, scientific simulation, interactive presentations, and other graphic intensive Web pages, can run faster with WebGL. WebGL accesses the graphics processing unit (GPU) on mobile and desktop devices to render graphics with hardware. Hardware rendering provides the opportunity for much faster display, than software rendering.

We believe WebGL is the future of online 3D media and games. Current Windows PCs, Macintosh computers, Androids, iPhones, Windows Phones, and some Blackberry devices, run WebGL. As of fall 2014 Apple iPhones with iOS 8, and proper hardware, support online WebGL content.

That's big news for Web developers and designers. Soon all major mobile devices and operating systems will have the ability to display WebGL 3D games and media online. WebGL appears ready to change the Web significantly. We're releasing WebGL tutorials to help you prepare for the next wave of Web technology.

WebGL skill provides the opportunity to reach millions online with fast games and 3D graphics.

#### Supported Devices:

The example projects were tested with iPhone 6, Windows Phone 8.1, Android phones with the Firefox browser, Windows 8.1 with Internet Explorer 11, Windows Vista with the Google Chrome browser. Additionally according to online information, Macintosh OS X Yosemite with the Safari browser should support WebGL by default.

The JavaScript examples for "WebGL Skybox: Beginner's Guide - 3D Scenes and Virtual Environments" use functional programming style.

**▶ Download** WebGL Skybox: Beginner's Guide - 3D Scenes and Vir ...pdf

Read Online WebGL Skybox: Beginner's Guide - 3D Scenes and V ...pdf

### Download and Read Free Online WebGL Skybox: Beginner's Guide - 3D Scenes and Virtual Environments A. Butler

#### From reader reviews:

#### Esmeralda Rossman:

The ability that you get from WebGL Skybox: Beginner's Guide - 3D Scenes and Virtual Environments will be the more deep you searching the information that hide into the words the more you get interested in reading it. It doesn't mean that this book is hard to comprehend but WebGL Skybox: Beginner's Guide - 3D Scenes and Virtual Environments giving you thrill feeling of reading. The article author conveys their point in certain way that can be understood through anyone who read that because the author of this guide is well-known enough. This particular book also makes your own vocabulary increase well. So it is easy to understand then can go together with you, both in printed or e-book style are available. We highly recommend you for having that WebGL Skybox: Beginner's Guide - 3D Scenes and Virtual Environments instantly.

#### **Evita Young:**

Do you have something that you enjoy such as book? The book lovers usually prefer to choose book like comic, short story and the biggest you are novel. Now, why not seeking WebGL Skybox: Beginner's Guide - 3D Scenes and Virtual Environments that give your fun preference will be satisfied through reading this book. Reading practice all over the world can be said as the means for people to know world far better then how they react toward the world. It can't be claimed constantly that reading addiction only for the geeky individual but for all of you who wants to be success person. So , for all you who want to start reading through as your good habit, you may pick WebGL Skybox: Beginner's Guide - 3D Scenes and Virtual Environments become your personal starter.

#### **Stanley Hanson:**

You may get this WebGL Skybox: Beginner's Guide - 3D Scenes and Virtual Environments by look at the bookstore or Mall. Merely viewing or reviewing it may to be your solve challenge if you get difficulties on your knowledge. Kinds of this book are various. Not only by simply written or printed but in addition can you enjoy this book by e-book. In the modern era similar to now, you just looking because of your mobile phone and searching what their problem. Right now, choose your ways to get more information about your guide. It is most important to arrange yourself to make your knowledge are still revise. Let's try to choose proper ways for you.

#### **Marcos Hawkins:**

What is your hobby? Have you heard this question when you got pupils? We believe that that issue was given by teacher for their students. Many kinds of hobby, Every individual has different hobby. And you also know that little person just like reading or as examining become their hobby. You must know that reading is very important as well as book as to be the factor. Book is important thing to provide you knowledge, except your teacher or lecturer. You see good news or update in relation to something by book. A substantial

number of sorts of books that can you decide to try be your object. One of them is niagra WebGL Skybox: Beginner's Guide - 3D Scenes and Virtual Environments.

Download and Read Online WebGL Skybox: Beginner's Guide - 3D Scenes and Virtual Environments A. Butler #X7P5EIJWDM0

## Read WebGL Skybox: Beginner's Guide - 3D Scenes and Virtual Environments by A. Butler for online ebook

WebGL Skybox: Beginner's Guide - 3D Scenes and Virtual Environments by A. Butler Free PDF d0wnl0ad, audio books, books to read, good books to read, cheap books, good books, online books, books online, book reviews epub, read books online, books to read online, online library, greatbooks to read, PDF best books to read, top books to read WebGL Skybox: Beginner's Guide - 3D Scenes and Virtual Environments by A. Butler books to read online.

Online WebGL Skybox: Beginner's Guide - 3D Scenes and Virtual Environments by A. Butler ebook PDF download

WebGL Skybox: Beginner's Guide - 3D Scenes and Virtual Environments by A. Butler Doc

WebGL Skybox: Beginner's Guide - 3D Scenes and Virtual Environments by A. Butler Mobipocket

WebGL Skybox: Beginner's Guide - 3D Scenes and Virtual Environments by A. Butler EPub